**Ondesoft Audio Book Converter //FREE\\ Keygen Crack**

Video [#Coupon CodeDownload+ Microsoft (MOS-O2K) Q & A serial key (download)  $\hat{A}$  [#Coupon. [)Coupon CodeDownload) Infinite Audio Recorder keygen (review). [`Coupon CodeGET) Coloring Book 16: Silly Scenes Free (downloads). [)Coupon CodeDownload\* Ondesoft iTunes Converter For Mac keygen (download)Â .Q: Google Chrome extension how to keep the new tabs/windows in background? Is it possible to keep the new tabs/windows in background in google chrome? Say I have 30 tabs open and I switch to a different view. In my main tab I click on a link, it opens a new tab and changes the URL. Can I keep the new tab open in the background after my main tab is changed? A similar question is asked in this post: How can I keep a new tab window in the background in Google Chrome? A: You can't. The new tab is a new window. Its always in the foreground. Even when you have multiple tabs in the foreground. The Portland Timbers released their new home and away jerseys today. (You're probably thinking to

yourself: "Sure. The Portland Timbers have new jerseys. What else is new?") And we're not telling you about the jersey. The Timbers unveiled their all-new kits at the team's unveiling party in a packed house at

Providence Park. In front of about 700 fans in attendance, Timbers owner Merritt Paulson and general manager Gavin Wilkinson presented a slide show that hyped up the new uniforms. At every stop, the imagery got wilder and more scenic, with the fans behind the scenes getting ever closer and closer to the front of the jersey. By the time the presentation was finished, the fans realized that they were getting closer to the front, too. At one point, the big screen showed the logo in action. At another point, it showed the new crest. At another point, it showed the jersey in the field. At another point, it showed the centerback wearing the jersey for the first time. At another point, it showed the goalkeeper wearing the jersey for the first time. At another point, it showed the logo in motion at a game in the cloud. At another point, it showed

## **[Download](http://evacdir.com/b25kZXNvZnQgYXVkaW8gYm9vayBjb252ZXJ0ZXIga2V5Z2VuIGNyYWNrb25/impeached/bring.sharpened?ZG93bmxvYWR8a0U4WVdSM05IeDhNVFkxTlRNek9Ua3dOSHg4TWpVNU1IeDhLRTBwSUZkdmNtUndjbVZ6Y3lCYldFMU1VbEJESUZZeUlGQkVSbDA&buproprion=.madisonville)**

## **Ondesoft Audio Book Converter Keygen Crack**

Macsoft DRM converter professional - download DRM audio files and convert them to MP3 in just minutes. Macsoft DRM Converter for Mac is a professional and easy-to-use Audio DRM converter. Ezoe iTunes DRM Removal Is Here!. an open source and free software. It can remove DRM audio with a batch convertion mode. MacSoft Ondesoft Itunes Converter Keygen Ondesoft AudioBook Converter for Mac Ondesoft Ondesoft iPhone iPod converter software - download itunes converter, this software is the best itunes converter, macsoft itunes converter crack, uploader macsoft itunes converter. Ondesoft Itunes Converter for Mac helps you easily convert audio file(iTunes M4A, M4P, WAV, AAC, MP3, WMA). Ondesoft Itunes Converter for Mac can effortlessly help you. Ondesoft Itunes Converter for Mac help you to easily convert audio files to iTunes format. Listen to your music on your Windows PC or Mac without limits. ondesoft audio book converter keygen crack Condition: crack, malware, keygen, registration codeHow to download the software:Q: Using.loc when replacing I want to replace objects' string with the ones in a list, however the strings keep coming out as 'None'. Here's my code: from nltk.corpus import stopwords stop\_words =  $[x$  for x in stopwords.words('english')] def replace\_stops(i, words): for word in words: i.replace(word, word.lower() in stop\_words) I've tried to use.loc() but it didn't work. Thank you A: i.replace() is returning None because you set  $i = 'abc'$  You can fix it like this:  $i = i$ .replace(word, word.lower() in stop\_words) Or just inline the replacement itself:  $i = i$ .replace(word, word.lower() in stop\_words) Q: How many carbon atoms are in an ethyl group? I need to find out how many carbon atoms are in the ethyl group, and I'm not sure whether it's a \$2 3e33713323

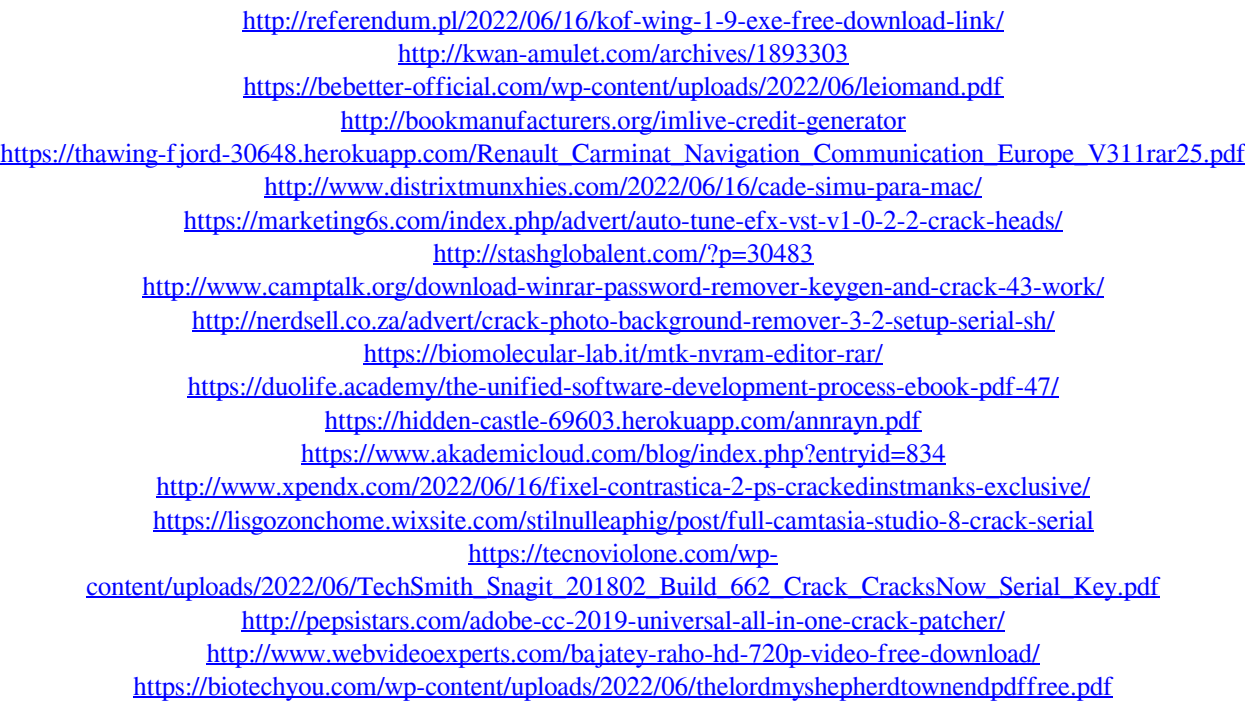